## **Demandes**

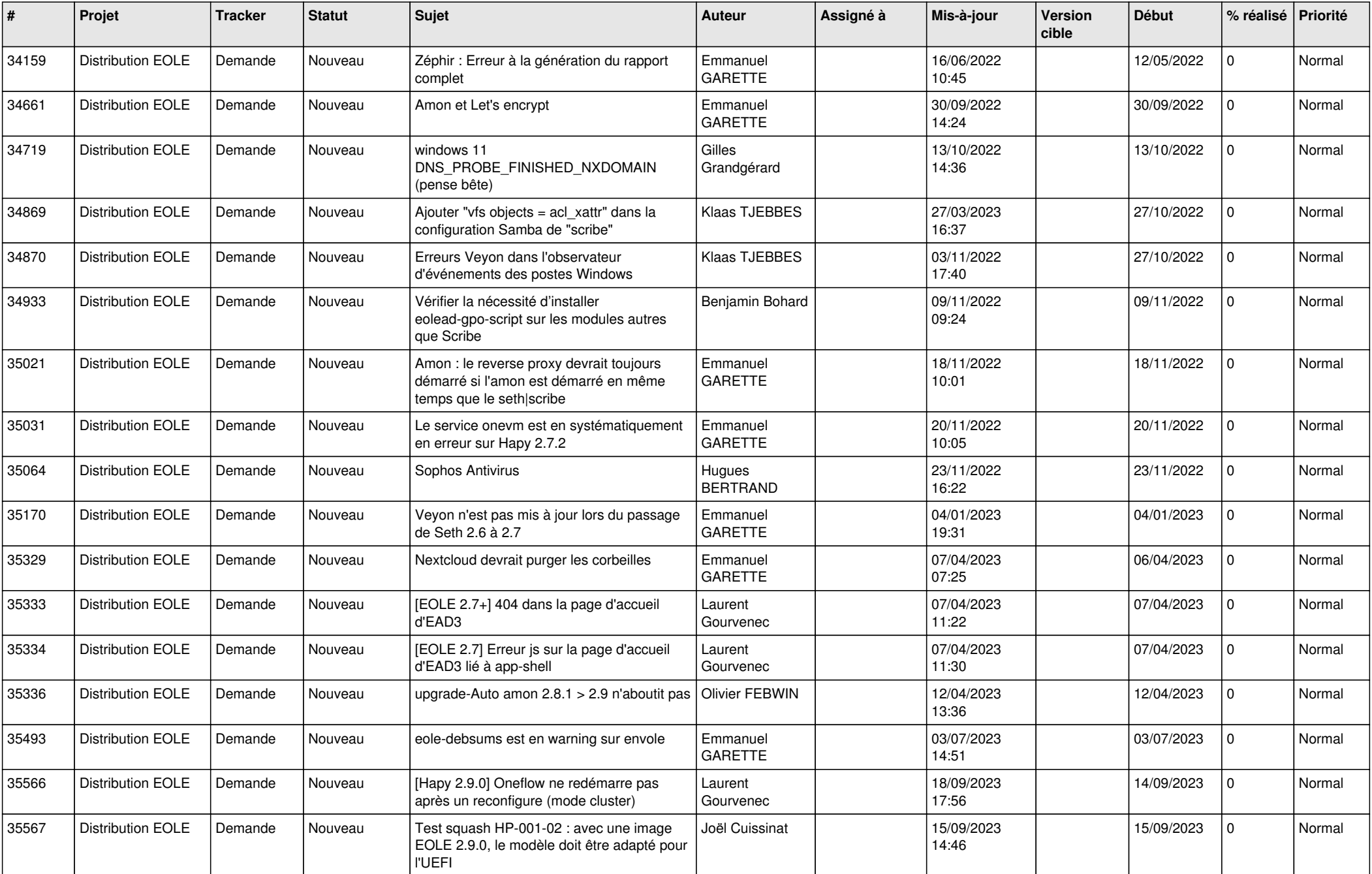

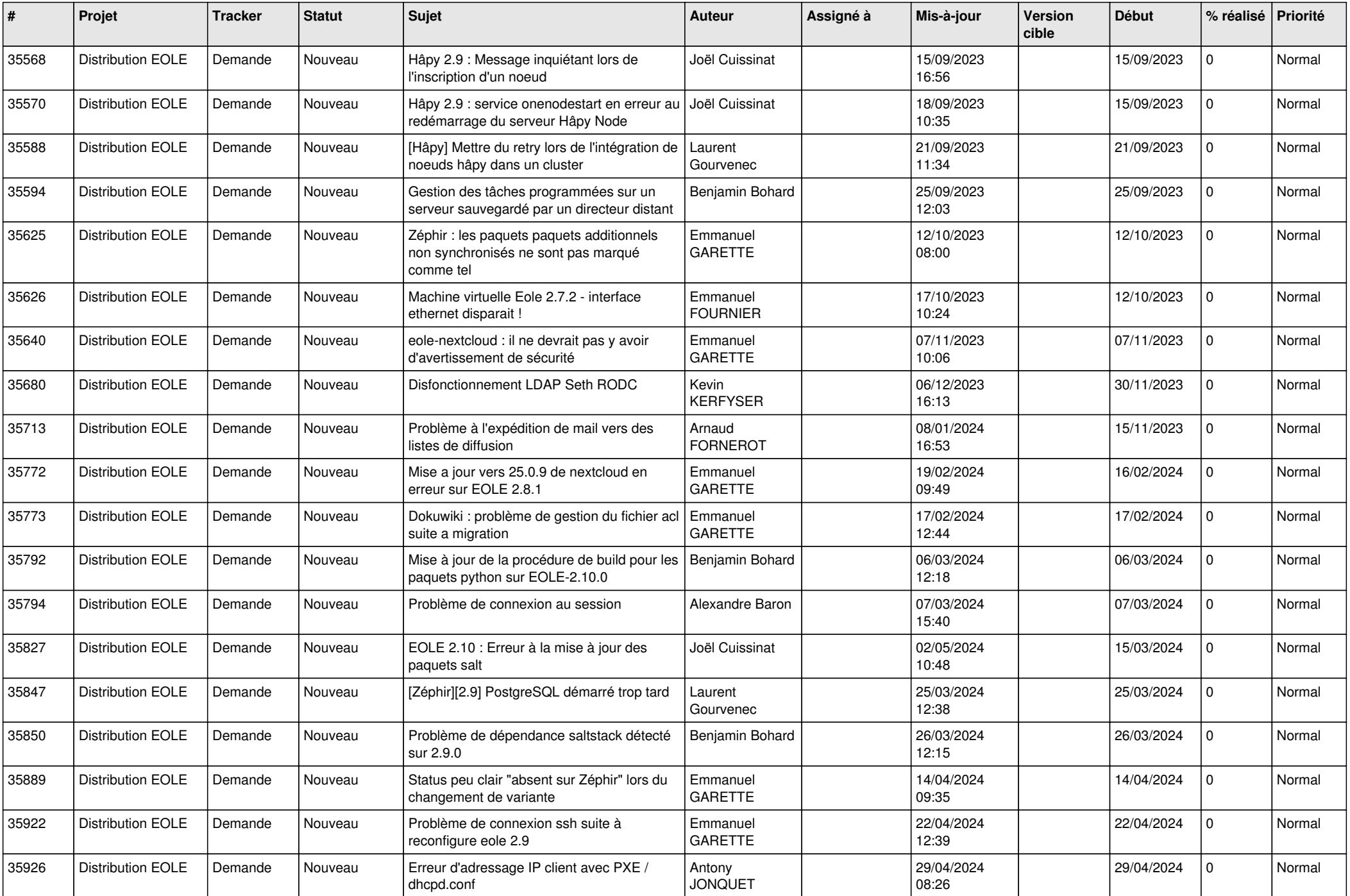

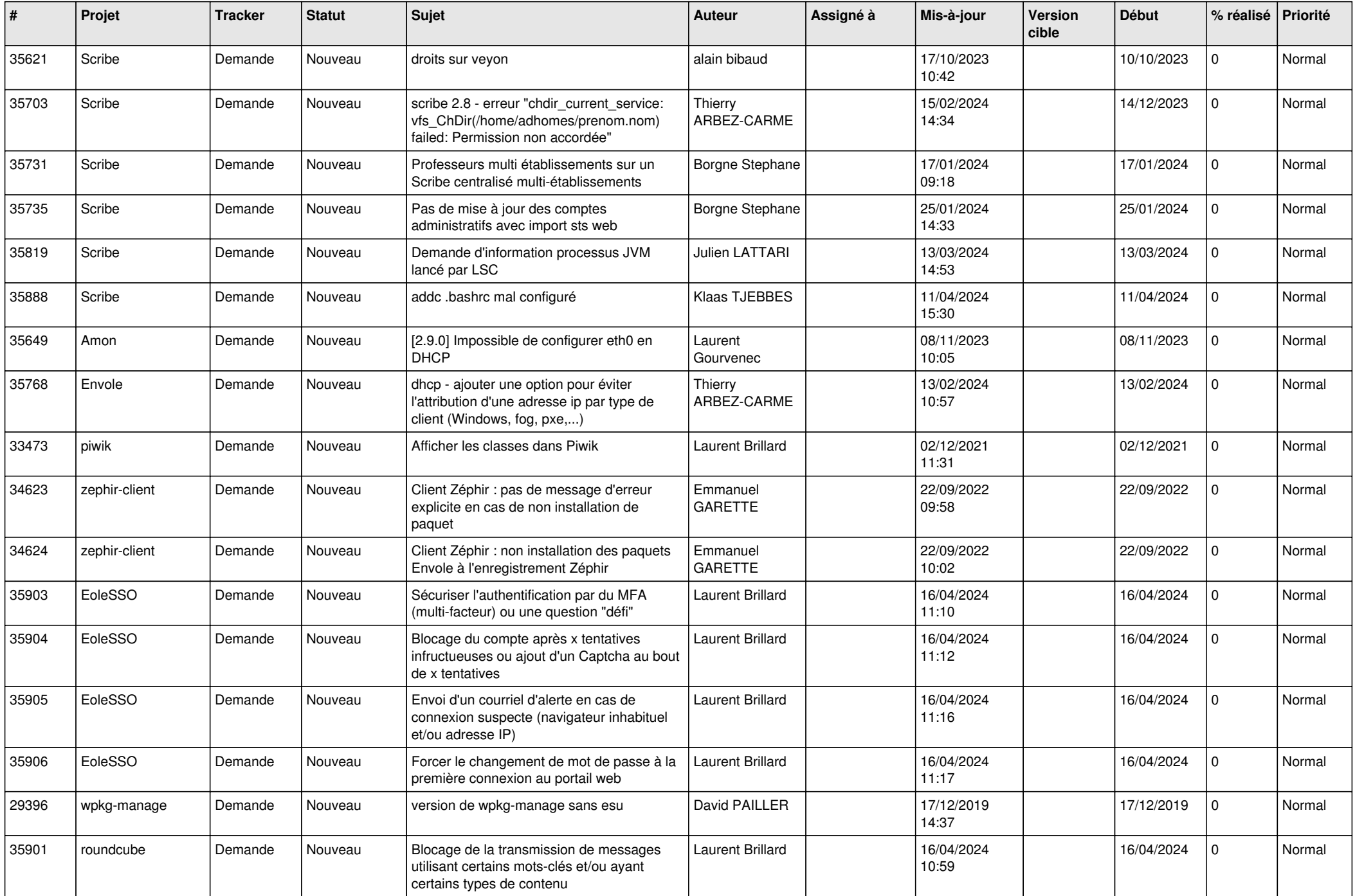

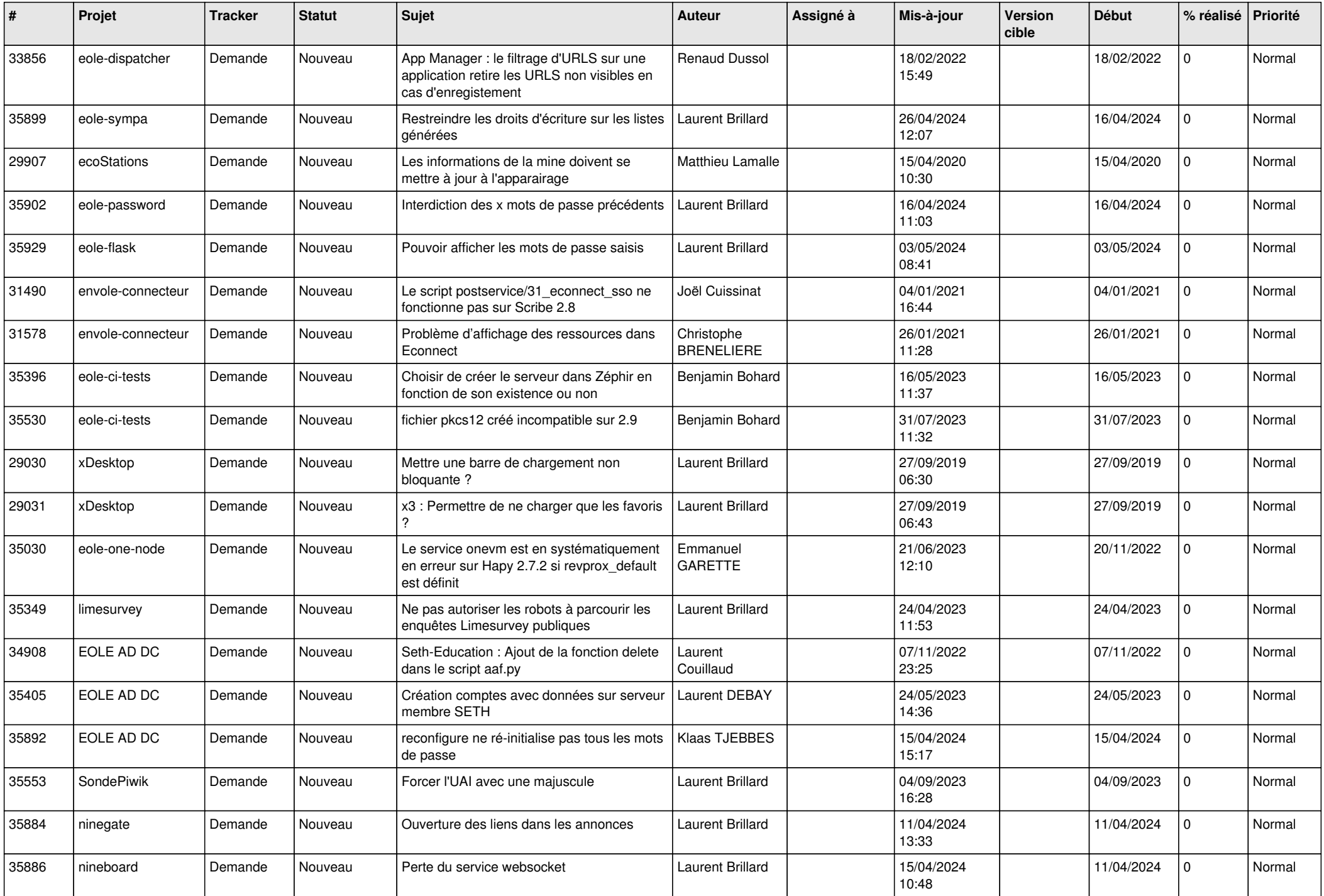

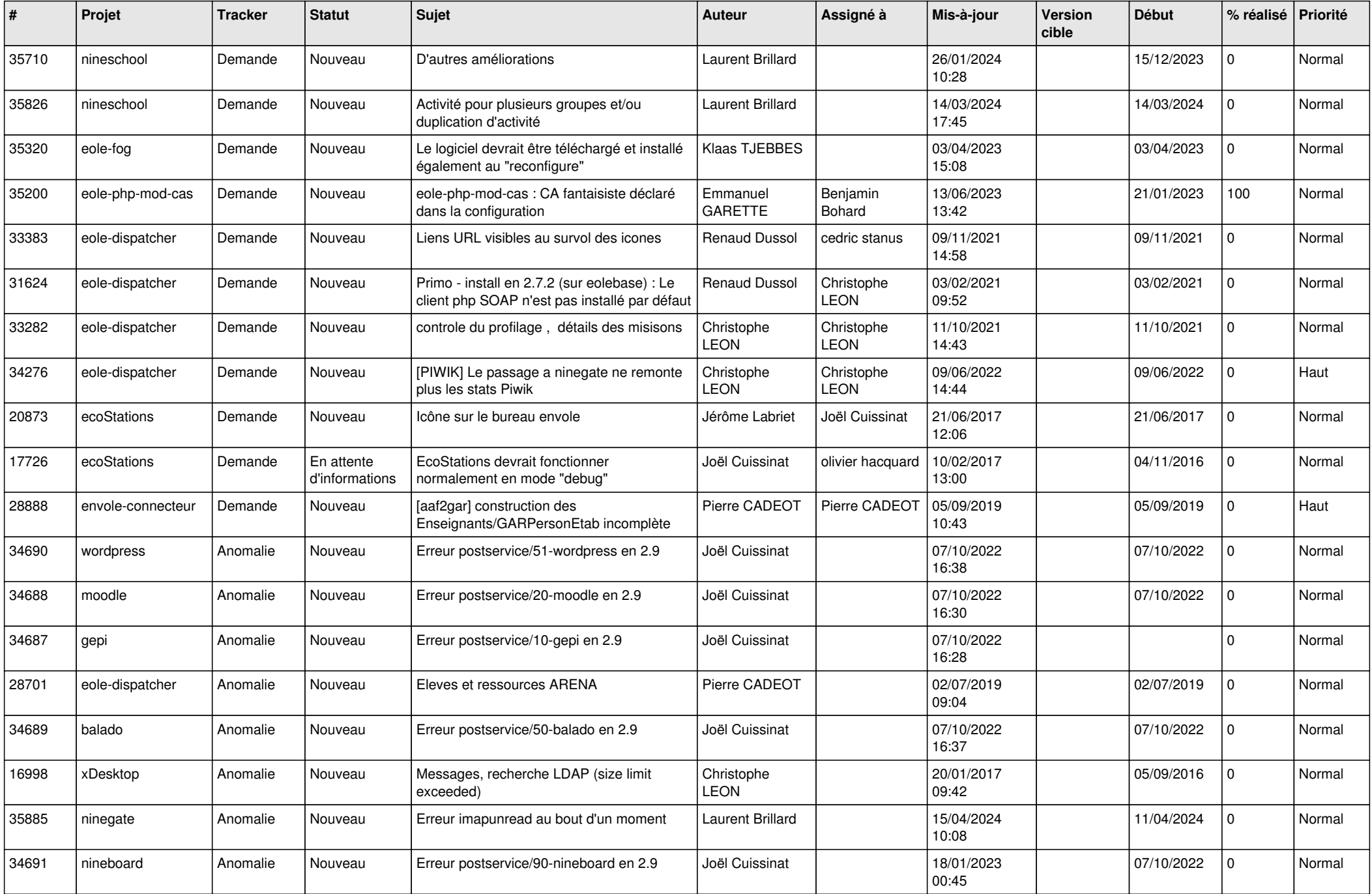

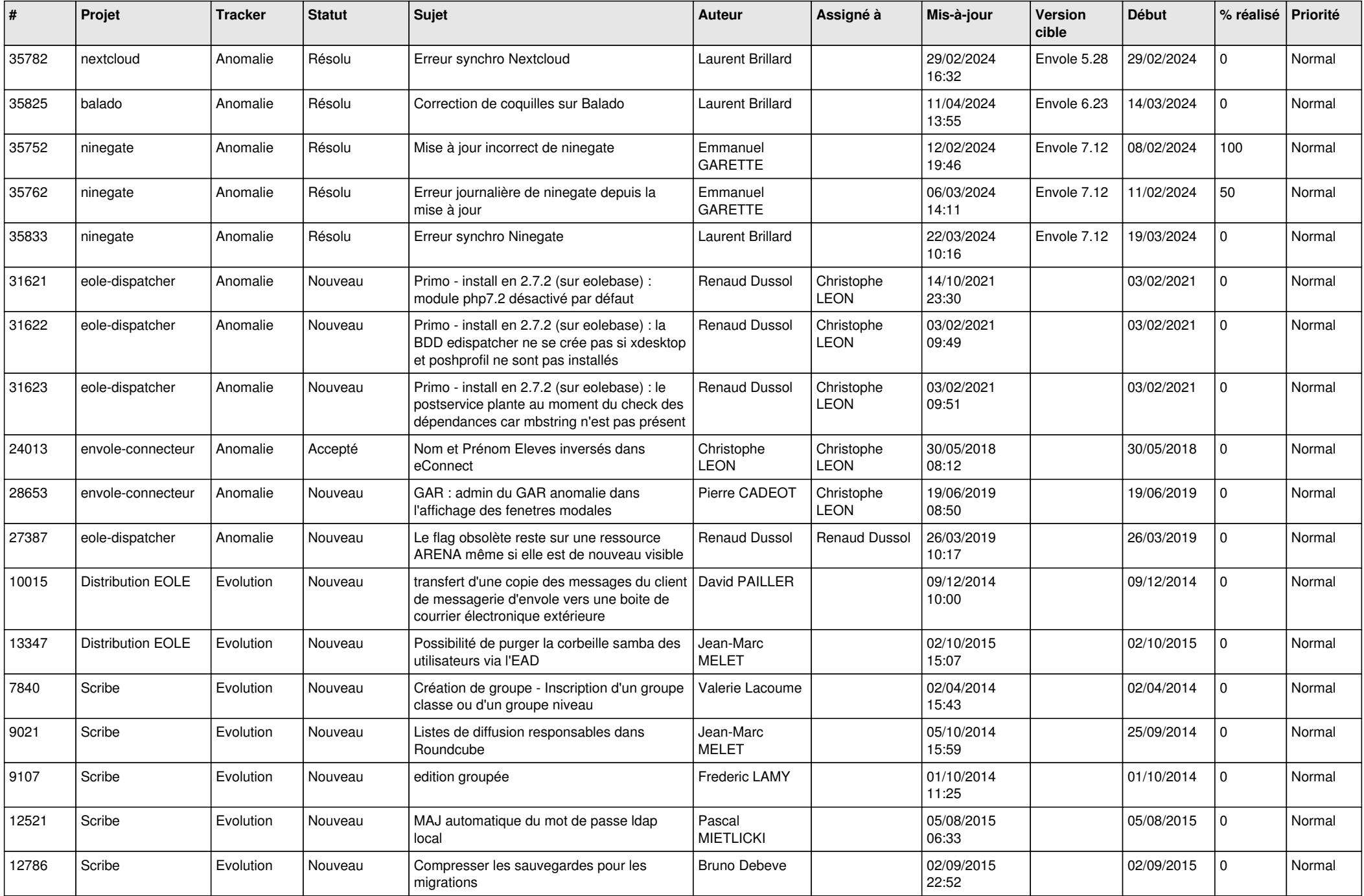

![](_page_6_Picture_590.jpeg)

![](_page_7_Picture_635.jpeg)

![](_page_8_Picture_636.jpeg)

![](_page_9_Picture_526.jpeg)

![](_page_10_Picture_549.jpeg)

![](_page_11_Picture_512.jpeg)

![](_page_12_Picture_521.jpeg)

![](_page_13_Picture_543.jpeg)

![](_page_14_Picture_568.jpeg)

![](_page_15_Picture_527.jpeg)

![](_page_16_Picture_552.jpeg)

![](_page_17_Picture_526.jpeg)

![](_page_18_Picture_555.jpeg)

![](_page_19_Picture_765.jpeg)

![](_page_20_Picture_634.jpeg)

![](_page_21_Picture_574.jpeg)

![](_page_22_Picture_598.jpeg)

![](_page_23_Picture_639.jpeg)

![](_page_24_Picture_699.jpeg)

![](_page_25_Picture_545.jpeg)

![](_page_26_Picture_567.jpeg)

![](_page_27_Picture_605.jpeg)

![](_page_28_Picture_150.jpeg)

**...**